## Jornades de portes obertes

de les escoles i dels instituts de Parets

## curs 2011 / 2012

ESCOLES PÚBLIQUES D'EDUCACIÓ INFANTIL I PRIMÀRIA

**ESCOLA PATRONAT PAU VILA** dimecres, 26 gener, 17.30 h

**ESCOLA LLUÍS PIQUER** dijous, 27 gener, 17.30 h

**ESCOLA VILA PARIETES** dimecres, 26 de gener, 15 h - dissabte, 29 gener, 11 h

**ESCOLA POMPEU FABRA** dimarts, 1 febrer, 17.30 h

## **INSTITUTS D'EDUCACIÓ SECUNDÀRIA**

## **IES PARETS**

ESO: dijous, 3 febrer, 18 h **Batxillerat i Cicles Formatius:** dilluns, 4 abril, 18 h

**CENTRES CONCERTATS** 

**ACESCO** dilluns,  $31$  gener,  $17.30$  h

NTRA. SRA. DE MONTSERRAT dimecres, 2 febrer 17.30 h

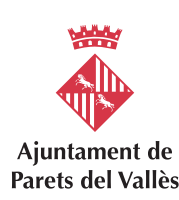

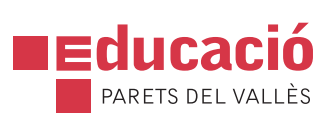